# **LTE + SAE = EPS Gestion de la Mobilité et Gestion de Session**

#### **EFORT http://www.efort.com**

Ce second tutoriel EFORT dédié à EPS (LTE+SAE) présente les deux procédures importantes liées au fonctionnement d'un réseau EPS, à savoir, la gestion de la mobilité (EMM, EPS Mobility Management) au paragraphe 1 et la gestion de session (ESM, EPS Session Management) au paragraphe 2. Le premier tutoriel accessible depuis le lien http://www.efort.com/r\_tutoriels/LTE\_SAE\_EFORT.pdf a présenté l'architecture EPS.

# **1 Gestion de la mobilité EPS**

Un mobile EPS appelé équipement usager (UE, User Equipment) utilise deux protocoles de signalisation avec le réseau EPS et en particulier avec l'entité MME (Mobility Management Entity). Il s'agit des protocoles EMM (EPS Mobility Management) et ESM (EPS Session Management). EMM est un protocole de gestion de la mobilité, permettant à l'UE de s'attacher, de se détacher, de mettre à jour sa tracking area, etc. Le protocole ESM permet l'établissement, la modification et la libération de default bearer et de dedicated bearer. Ces bearers qui correspondent grossièrement à des circuits virtuels permettent à l'UE de transmettre et de recevoir des paquets IP (Figure 1).

Hors de la couverture EPS, l'UE peut se comporter comme un mobile 2G ou 3G. Dans ce cas, il s'agit pour cet UE de se rattacher au MSC d'un côté et au SGSN de l'autre. Les protocoles de gestion de mobilité correspondants sont MM (Mobility Management) et GMM (GPRS Mobility Management) respectivement. Par ailleurs les protocoles de gestion de connexion sont CM (Connection Management) et SM (Session Management) respectivement.

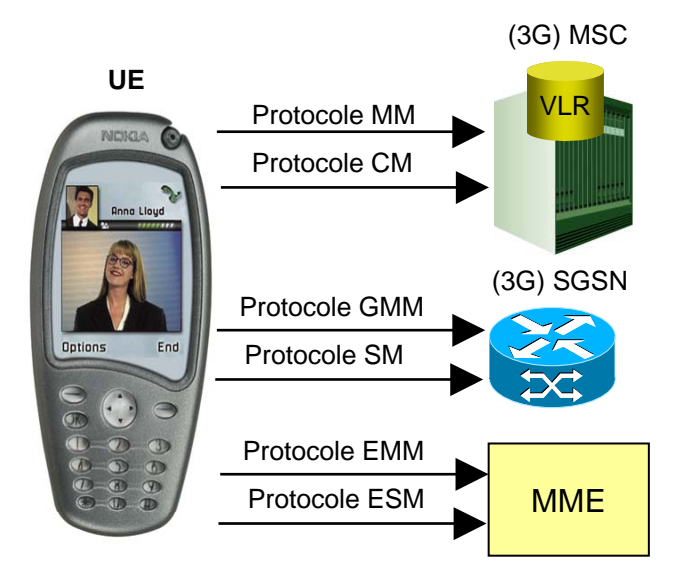

Figure 1 : Protocoles de signalisation de l'UE

Le protocole EMM (EPS Mobility Management) entre l 'UE et le MME est similaire aux protocoles MM du GSM et GMM du GPRS. Il assure les procédures suivantes (Figure 2):

- Attachement au réseau EPS (Attach).
- Détachement du réseau EPS (Detach).
- Allocation de GUTI (GUTI Reallocation). Le GUTI est l'identité temporaire alloué à l'UE par l'EPS afin qu'il n'ait pas à dévoiler son IMSI. Le réseau GSM quant à lui alloue le TMSI et le réseau GPRS assigne un P-TMSI.
- Authentification et chiffrement (Authentication And Ciphering).
- Mise à jour d 'aire de tracking (Tracking Area Update). La Tracking Area EPS correspond aux concepts de Location Area GSM et Routing Area GPRS.
- Demande d'identité (e.g., IMSI, IMEI) (Identity).

L 'UE initie la procédure d'attachement au réseau EPS par l'envoi d'un message ATTACH REQUEST à l'entité MME de rattachement. Si cette requête est acceptée par le réseau, un message ATTACH ACCEPT est retourné à l 'UE.

Si le message ATTACH ACCEPT contient un nouveau GUTI alloué par le MME, l 'UE doit utiliser ce GUTI (Globally Unique Temporary Identity) comme nouvelle identité temporaire et le stocker sur sa carte SIM en remplacement de l'ancien. Par ailleurs l 'UE émet un message ATTACH COMPLETE au MME. Si aucune identité GUTI est présente dans le message ATTACH ACCEPT, l 'UE doit continuer à utiliser son ancien GUTI sans retourner de message ATTACH COMPLETE.

Si la demande ATTACH REQUEST est refusée par le réseau EPS, un message ATTACH REJECT est retourné à l 'UE.

La procédure de détachement du réseau EPS est initiée par l 'UE à travers un message DETACH REQUEST. Lorsque le MME de rattachement reçoit ce message, il ne retourne par de réponse car l 'UE est déjà hors tension.

Lors d'un problème réseau, le MME de rattachement initie une procédure de détachement en envoyant un message DETACH REQUEST à l 'UE qui doit l 'accepter en retournant une réponse DETACH ACCEPT.

La procédure normale de mise à jour de la tracking area (TA) est initiée par l 'UE lorsque cette dernière détecte un changement de TA. L 'UE émet alors un message TRACKING AREA UPDATE REQUEST au MME de rattachement. L'identification de TA (TAI, Tracking Area Identification) est diffusée sur le canal de diffusion (broadcast channel) par l 'eNodeB.

Si la demande TRACKING AREA UPDATE REQUEST est acceptée par le réseau EPS, un acquittement TRACKING AREA UPDATE ACCEPT est retourné à l 'UE. Le MME peut affecter un nouveau GUTI à l 'UE. Si tel est le cas, ce paramètre est présent dans l'acquittement et l 'UE qui le reçoit doit confirmer sa prise en compte par un message TRACKING AREA UPDATE COMPLETE.

Si la demande TRACKING AREA UPDATE REQUEST n'est pas acceptée par le réseau EPS, un acquittement négatif TRACKING AREA UPDATE REJECT est retourné à l 'UE.

Le MME peut à tout instant allouer une nouvelle identification GUTI à l 'UE. Pour ce faire, il émet un message GUTI REALLOCATION COMMAND. L 'UE stocke le GUTI sur sa carte SIM et retourne un acquittement GUTI REALLOCATION COMPLETE au MME.

Le réseau EPS initie une procédure d'authentification et de chiffrement à l'aide du message AUTHENTICATION AND CIPHERING REQUEST contenant tous les paramètres nécessaires pour le calcul de résultats à partir d'algorithmes d'authentification et de chiffrement. L 'UE retourne les résultats au MME à travers la réponse AUTHENTICATION AND CIPHERING RESPONSE. Si la réponse n'est pas valide, un message AUTHENTICATION AND CIPHERING REJECT est retourné à l 'UE.

La procédure d'identification permet au réseau de demander à l'UE de fournir une identification spécifique (e.g., IMSI, IMEI). Le MME transmet un message IDENTITY REQUEST qui spécifie l'identification demandée. L 'UE retourne une réponse IDENTITY RESPONSE contenant les informations requises.

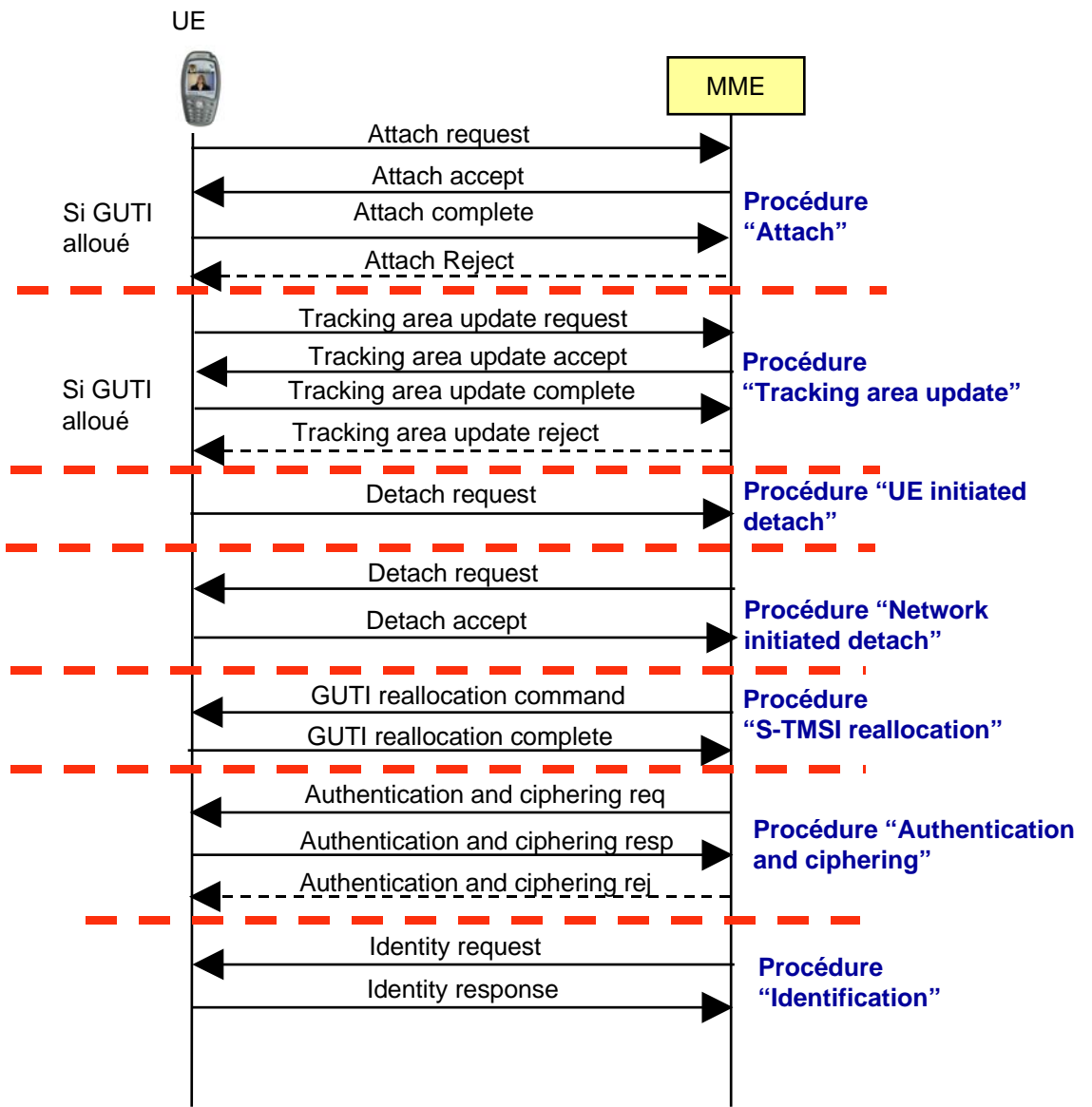

Figure 2 : Protocole EMM entre l'UE et le MME

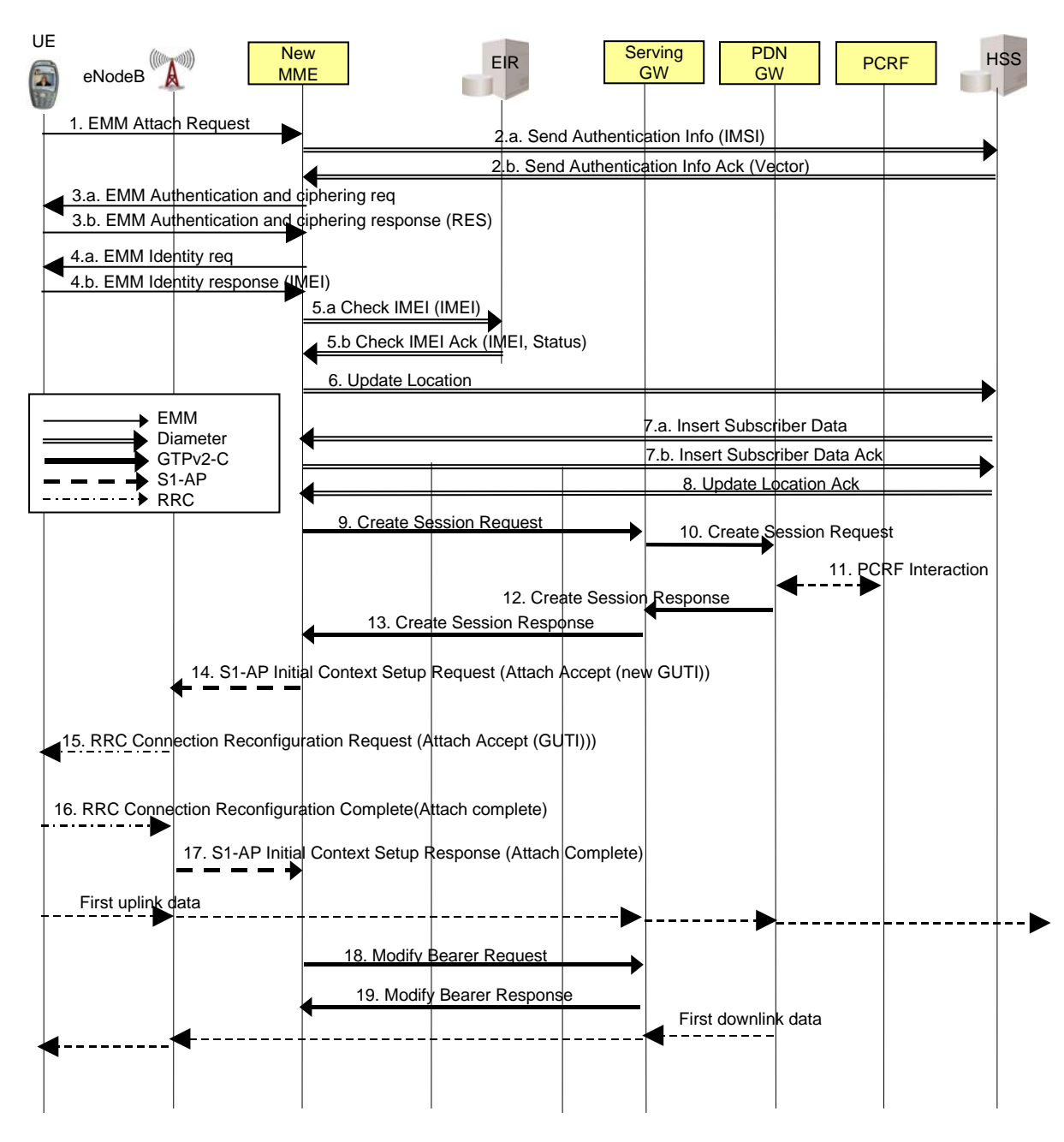

Figure 3 : Attachement initial de l'UE au réseau EPS

## **1.1 Attachement de l'UE au réseau EPS**

L'UE souhaite s'enregistrer au réseau EPS (Figure 3). Cette procédure correspond à un attachement au réseau EPS qui conduira à la création d'un default bearer permanent correspondant à une connectivité IP permanente à un réseau IPv4 ou IPv6.

1. L'UE initie la procédure d'attachement en émettant une requête Attach à l'eNodeB. Cette requête contient son GUTI et l'identité de l'opérateur auquel l'UE souhaite se rattacher (ceci est important notamment en situation de roaming international). D'après la structure du GUTI, l'eNodeB est capable d'identifier un MME de l'opérateur avec lequel l'UE souhaite s'attacher. L'eNodeB sélectionne ensuite le MME de cet opérateur en relation avec l'eNodeB et lui relaie la requete Attach à l'aide de l'interface S1-C (Dans le meilleur des cas, ce sera le MME identifié par le GUTI).

- 2. Le MME obtient auprès du HSS disposant du profil de l'UE, des quintuplets d'authentification à l'aide de la requête Send Authentication Info.
- 3. Le MME soumet une valeur aléatoire à l'UE et escompte une réponse de l'UE contenant un résultat d'authentification égal à celui fourni par le HSS. L'UE retourne la réponse au MME.
- 4. Le MME demande à l'UE de lui fournir son IMEI.
- 5. L 'EIR, interrogé par le MME indique dans le message de retour si le terminal fait ou ne fait pas partie de la liste des équipements interdits (black list).
- 6. Le MME délivre un message Update Location (adresse MME sous forme de hostname, IMSI) au HSS.
- 7. Le HSS émet un message Insert Subscriber Data (IMSI, données de souscription EPS) au nouveau MME. Le nouveau MME retourne une réponse Insert Subscriber Data Ack (IMSI) au HSS. Les données de souscription contiennent la liste de tous les APNs (Access Point Name) que l'UE est en droit d'accéder, une indication sur l'APN par défaut, et les paramètres de QoS associés à chaque APN.
- 8. Le HSS acquitte la mise à jour de localisation par une réponse Update Location Ack au MME. Si le HSS rejette la procédure de mise à jour de localisation, alors le MME rejette la demande d'attachement de l'UE.
- 9. Le MME sélectionne un Serving GW et assigne une valeur au paramètre EPS Bearer Identity (BI) pour le bearer par défaut associé à cet UE. Puis, il émet une requête Create Session Request (pour la création du default bearer) au serving GW sélectionné.
- 10. Le serving GW crée une nouvelle entrée dans sa table d'EPS bearer et émet à son tour une requête Create Session Request au PDN Gateway en utilisant le protocole GTP-C. Ce bearer permet à l'UE d'accéder à Internet par exemple.
- 11. Le PDN GW interagit avec l'entité PCRF afin d'obtenir les règles de taxation permettant de différencier les flux de service qui transiteront par le default bearer et ainsi différencier la taxation de ces flux.
- 12. Le PDN GW retourne une réponse Create Session Response au Serving GW contenant l'adresse IP allouée par le PDN GW à l'UE.
- 13. Le Serving GW retourne une réponse Create Session Response au MME.
- 14. Le MME émet un message de contrôle sur l'interface S1-C à l'eNodeB, appelé Initial Context Setup Request, afin de demander à l'eNodeB de créer un bearer d'accès entre l'UE et le Serving GW. Ce message inclut la QoS requise pour ce bearer, l'identité du bearer EPS (BI), ainsi que l'adresse du Serving GW pour la livraison des flux média au Serving GW.
- 15. L'eNodeB émet un message RRC Connection Reconfiguration request incluant l'identité du bearer d'accès et le message Attach Accept contenant le GUTI assigné à l'UE par le MME.
- 16. l'UE retourne une réponse RRC Connection Reconfiguration Complete à l'eNodeB incluant le message EMM Attach Complete.
- 17. L'eNodeB retourne le message Initial Context Response au MME incluant l'identité du bearer EPS, l'adresse de l'eNodeB à utiliser pour le trafic descendant du Serving GW à l'eNodeB sur l'interface S1-U. L'UE peut dès à présent émettre des paquets IP dans le sens montant vers l'eNodeB qui les routera sur le tunnel GTP-U au Serving GW qui à son tour les relayera aussi sur un tunnel GTP-U au PDN GW.
- 18. A la réception du message Initial Context Response et de l'Attach Complete, l'entité MME émet une requête Modify Bearer Request (Identité du bearer EPS (BI), adresse eNodeB) au Serving GW.
- 19. Le Serving GW l'acquitte en retournant une réponse Modify Bearer Response (Identité du bearer EPS) au MME. Le Serving GW est dès à présent prêt à relayer les paquets IP, qu'il a pu mettre temporairement en mémoire tampon, dans le sens descendant à l'UE à travers l'eNodeB.

## **1.2 Détachement de l'UE du réseau EPS**

La procédure de détachement de l'UE du réseau EPS est décrite à la figure 4. Une fois la procédure exécutée, l'UE n'a plus accès au réseau EPS.

- 1. L'UE émet le message EMM Detach Request au MME.
- 2. Les bearers EPS pour cet UE sont désactivés par le MME à travers l'envoi du message Delete Session Request (TEID) au Serving GW. TEID signifie Tunnel Endpoint Identifier et identifie le tunnel à libérer entre le Serving GW et le PDN GW.
- 3. Le Serving GW émet la requête Delete Session Request (TEID) au PDN GW.
- 4. Le PDN GW l'acquitte à l'aide de la réponse Delete Session Response (TEID).
- 5. Le PDN GW peut interagir avec le PCRF afin d'indiquer au PCRF que les bearer EPS pour cet UE ont été libérés.
- 6. Le Serving GW acquitte la requête 2 au MME à l'aide de la réponse Delete Session Response (TEID).
- 7. Le MME émet un message EMM Detach Accept à l'UE.
- 8. Le MME demande à l'eNodeB de libérer le bearer d'accès à l'aide de la commande S1 Release Command avec la Cause égale à " Detach".
- 9. L'eNode B acquitte ce message en retournant la réponse S1 Release Complete une fois les ressources radio libérées.

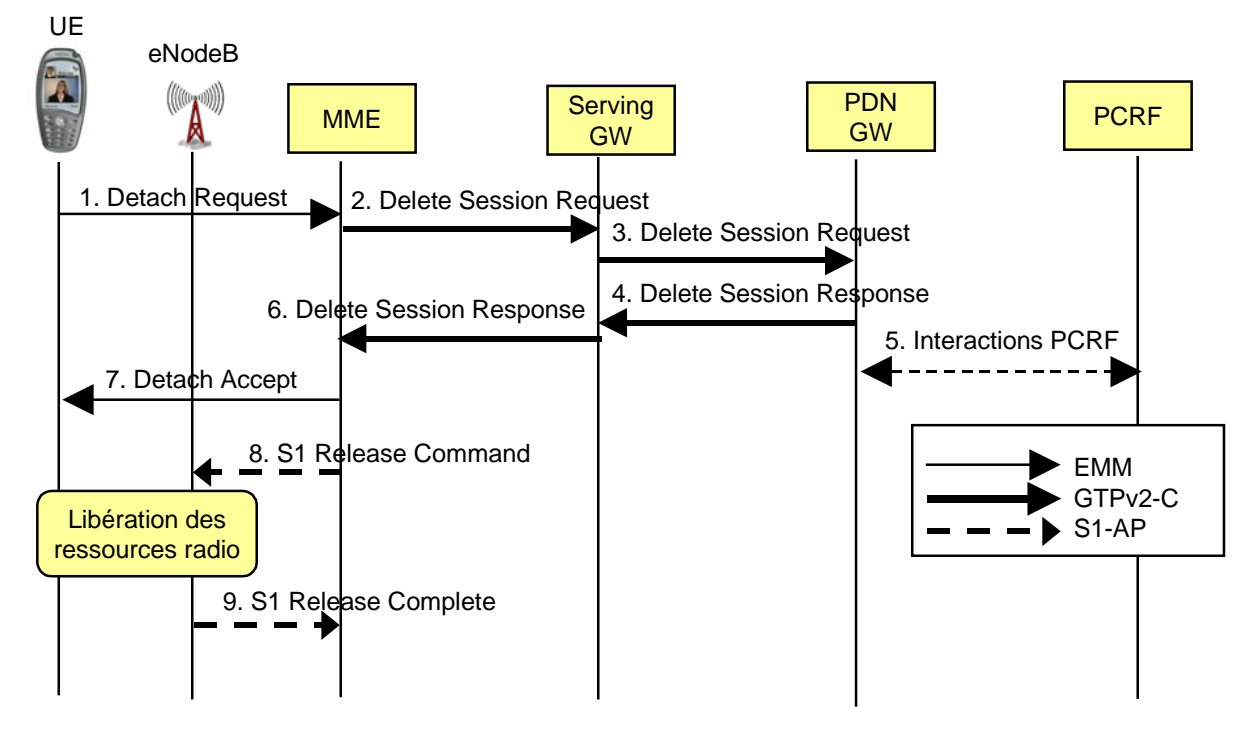

Figure 4 : L'UE se détache du réseau EPS

### **1.3 Mise à jour de Tracking Area avec changement de MME et de Serving GW**

La Figure 5 décrit un exemple de mise à jour de Tracking Area (TAU, Tracking Area Update). Dans le cas présenté, l'UE change de MME et de Serving GW. Les opérations suivantes doivent être réalisées lors de la procédure TAU:

- Mise à jour du chemin média : Le default bearer doit être mis à jour ainsi que tout bearer supplémentaire (defaut et dedicated) établi une fois l'UE attaché au réseau. Le PDN GW doit être informé du nouveau Serving GW en charge de la nouvelle Tracking Area (TA), et un nouveau bearer doit être créé entre l'UE et le nouveau Serving GW si l'UE est dans l'état actif.
- Transfert du contexte usager de l'ancien MME au nouveau MME.
- Mise à jour du profil de l'usager dans le HSS notamment avec l'adresse du nouveau MME.
- 1. L'UE détecte qu'elle entre dans une nouvelle Tracking Area (TA) en se rendant compte que l'identité de sa TA courante n'est pas présente dans la liste des TA prises en charge par son MME. Rappelons qu'au moment de l'attachement de l'UE, le MME lui a indiqué la liste des TA sous la responsabilité de ce MME. Tant que l'UE est présent dans un de ces TAs, il n'est pas nécessaire de mettre à jour la TA. L'UE initie la procédure TAU (Tracking Area Update) par l'envoi à l'eNodeB du message TAU request avec l'indication de l'opérateur sélectionné. Le GUTI doit être inclus.
- 2. L'eNodeB dérive le MME auquel router la requête TAU request à partir du GUTI et du réseau sélectionné. Le message TAU request est passé par l'eNodeB au MME.
- 3. Le nouveau MME émet une requête GTP-C Context request (GUTI) à l'ancien MME afin d'obtenir des informations d'usager.
- 4. L'ancien MME retourne la réponse GTP-C Context Response. L'adresse du PDN GW et les TEID(s) des bearers établis par l'UE sont inclus dans la réponse.
- 5. L'authentification s'applique à l'UE.
- 6. Le nouveau MME émet un acquittement GTP-C Context Acknowledge à l'ancien MME.
- 7. Le MME détermine s'il faut sélectionner un nouveau Serving GW par exemple dans le cas où le chemin entre l'UE à un nouveau Serving GW serait plus court. Si tel est le cas, le MME émet la requête Create Session Request (IMSI, bearer contexts, MME Context ID) au nouveau Serving GW sélectionné. L'adresse du PDN GW est indiquée dans les "bearer contexts".
- 8. Le nouveau Serving GW émet le message GTP-C Modify Bearer Request (Serving GW Address, Tunnel Endpoint Identifier) au PDN GW concerné. Rappelons que le PDN GW ne peut pas changer même s'il est possible de changer de Serving GW, car c'est le PDN GW qui a alloué l'adresse IP à l'UE. Les flux entrants passent forcément par ce PDN GW qui représente le point d'entrée du monde mobile pour les réseaux IP externes.
- 9. Le PDN GW met à jour ses "bearer contexts" et retourne une réponse Modify Bearer Response (adresse PDN et TEID(s)).
- 10. Le Serving GW retourne une réponse Create Session Response (MME Context ID, adresse Serving GW, TEID pour le plan usager, Serving GW Context ID) au nouveau MME.
- 11. Le nouveau MME émet un message Update Location (MME Identity, IMSI) au HSS.
- 12. Le HSS émet le message Cancel Location à l'ancien MME pour lui demander de supprimer le profil de l'usager.
- 13. L'ancien MME acquitte le message avec un message Cancel Location Ack (IMSI).
- 14. Le HSS émet un message Insert Subscriber Data (IMSI, Subscription Data). Le MME retourne la réponse Insert Subscriber Data Ack (IMSI) au HSS.
- 15. Le HSS acquitte le message Update Location en émettant la réponse Update Location Ack au nouveau MME.
- 16. Lorsque l'ancien MME supprime le contexte associé à l'UE, il libère toutes les ressources allouées aux bearers EPS de l'UE en envoyant le message Delete Bearer Request (TEID) au Serving GW.
- 17. Le Serving GW acquitte ce message avec la réponse Delete Bearer Response (TEID).
- 18. Le nouveau MME valide la présence de l'UE dans la TA après avoir reçu les informations de souscription de l'usager et envoie à l'UE le message TAU Accept qui peut contenir une nouvelle identité temporaire pour l'UE appelée GUTI.
- 19. Si une nouvelle identité temporaire est incluse dans le message TAU Accept, l'UE acquitte le message reçu en retournant le message TAU Complete au MME.

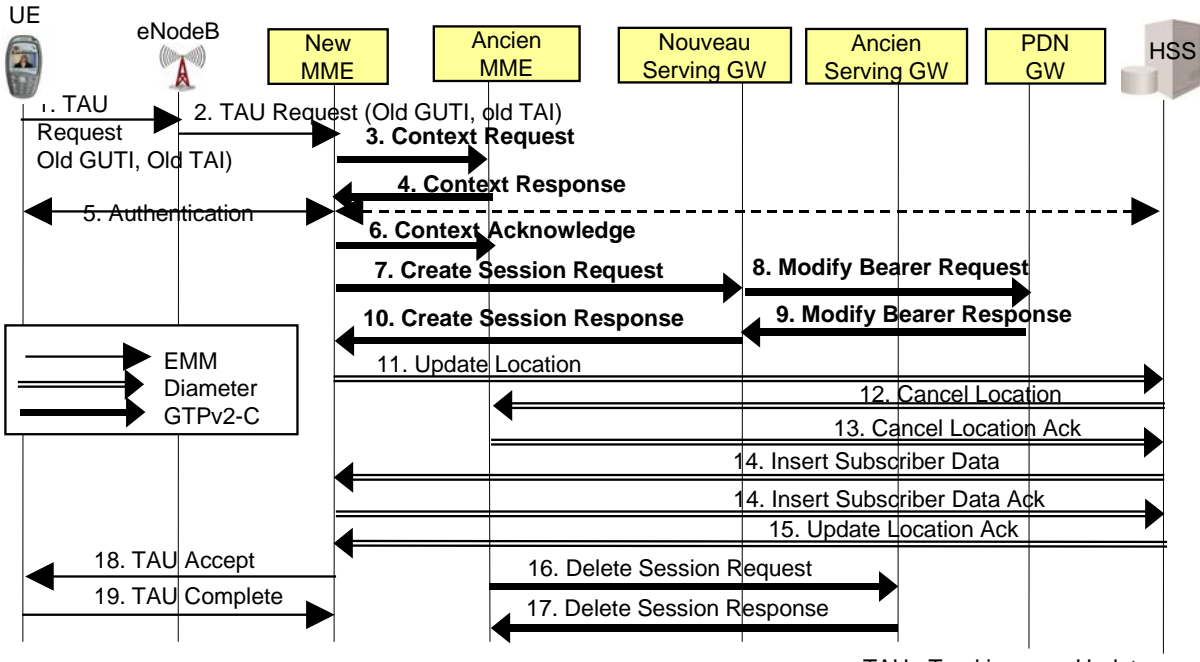

TAU : Tracking area Update

Figure 5 : Mise à jour de Tracking Area avec changement de MME et de Serving GW

# **2 Gestion de session EPS**

Afin d'accéder aux services EPS, l'UE doit disposer de bearer. Un default bearer qui est permanent par nature est établi par le réseau EPS dès l'attachement de l'UE à ce réseau. Ce bearer EPS est maintenu pour toute la durée d'attachement de l'UE afin de fournir à l'UE une connectivité IP permanente à un réseau IPv4 ou IPv6. Il correspond au concept de contexte PDP établi dans un réseau GPRS. A tout moment l'UE peut établir un ou plusieurs default bearers additionnels. Seul l'UE peut initier la demande d'établissement d'un default bearer additionnel.

L'UE obtient une adresse IP par default bearer établi. Les default bearer ne fournissent pas de débit garanti.

Afin que l'usager puisse accéder à des services temps réel IP tels que la téléphonie sur IP, il est nécessaire qu'un dédicated bearer soit établi ; un dedicated bearer a une durée limitée et fournit un débit garanti, et est toujours associé à un default bearer. Le default bearer et tous les dedicated bearer associés partagent la même adresse IP. Le réseau ou l'UE peuvent initier l'établissement d'un dedicated bearer.

### **2.1 Etablissement d'un défault bearer additionnel**

La procédure « UE requested PDN connectivity » permet à l'UE de demander l'établissement d'un bearer EPS par défaut (default bearer) vers un réseau de données externe IPv4 ou IPv6. Ce default bearer vient en supplément de celui établi lors de l'attachement de l'UE au réseau EPS. L'UE dispose alors de plusieurs default bearers et obtient pour chacun de ces bearers, une adresse IP. L'UE émet le message PDN CONNECTIVITY REQUEST au MME pour la création du default bearer. Ce message doit inclure l'Access Point Name (APN) et la procédure transaction identity (PTI).

A la réception de ce message l'entité MME vérifie si la connectivité avec l'APN demandée est possible d'après le profil de l'usager. Si tel est le cas, l'entité MME initie l'établissement de ce defaut bearer et retourne une réponse PDN CONNECTIVITY ACCEPT. Si la demande n'est pas acceptée, l'entité MME retourne PDN CONNECTIVITY REJECT.

A titre d'exemple, le premier default bearer établi au moment de l'attachement de l'UE permet l'accès à Internet alors que le second permet l'accès à l'Intranet d'entreprise ou au réseau et aux services IMS.

La figure 6 décrit la procédure de bout en bout d'établissement d'un default bearer additionnel.

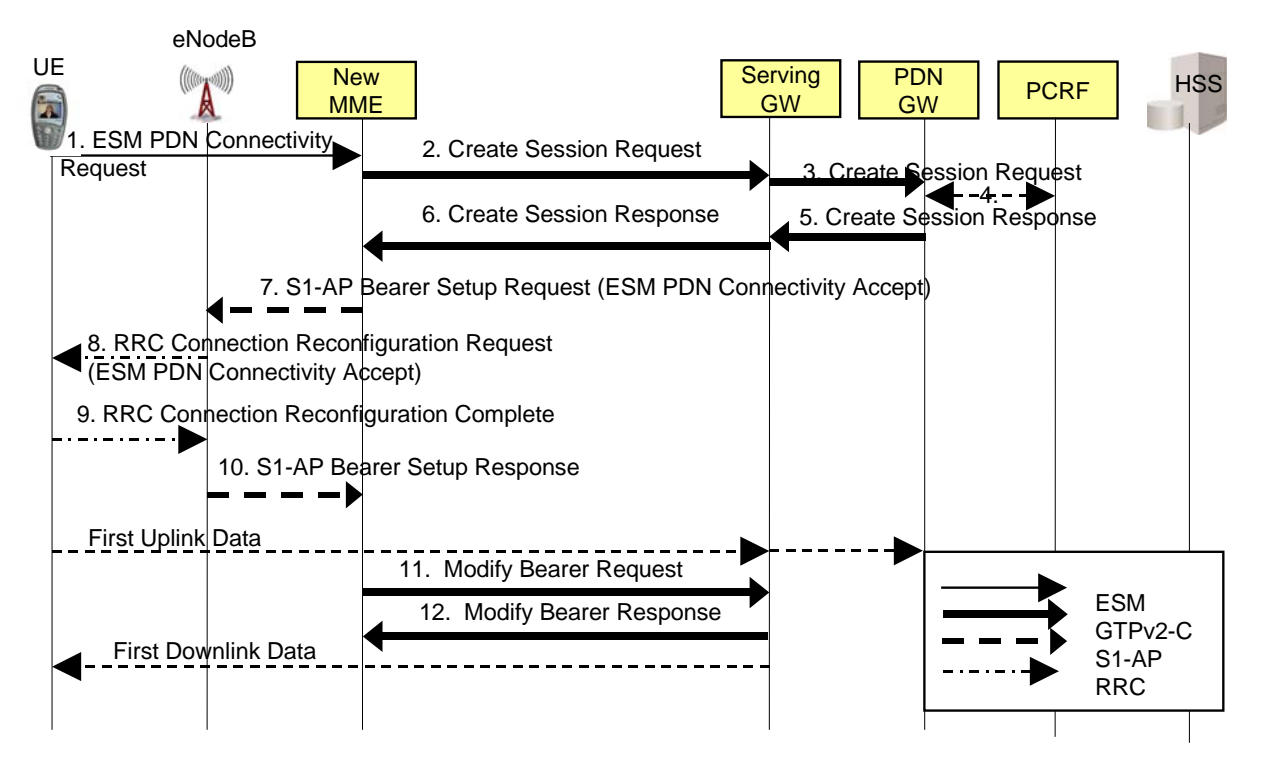

Figure 6 : Etablissement d'un default bearer additionnel

- 1. L'UE initie la procédure d'établissement d'un default bearer additionnel à l'aide de la requête "PDN Connectivity Request" envoyée au MME.
- 2. Le MME vérifie que l'APN fournie par l'UE dans sa requête est authorisée selon le profil d'usager. Si tel est le cas, le MME sélectionne un Serving GW et assigne une valeur au paramètre EPS Bearer Identity (BI) pour le default bearer additionnel associé à cet UE. Puis, il émet une requête Create Session Request (pour la création de ce nouveau default bearer) au serving GW sélectionné.
- 3. Le serving GW crée une nouvelle entrée dans sa table d'EPS bearer et émet à son tour une requête Create Session Request au PDN Gateway.
- 4. Le PDN GW interagit avec l'entité PCRF afin d'obtenir les règles de taxation permettant de différencier les flux de service qui transiteront par ce default bearer et ainsi différencier la taxation de ces flux.
- 5. Le PDN GW retourne une réponse Create Session Response au Serving GW contenant l'adresse IP allouée par le PDN GW à l'UE.
- 6. Le Serving GW retourne une réponse Create Session Response au MME.
- 7. Le MME émet un message de contrôle sur l'interface S1-C à l'eNodeB, appelé Bearer Setup Request, afin de demander à l'eNodeB de créer un bearer d'accès entre l'UE et le Serving GW associé à ce nouveau default bearer. Ce message inclut la QoS requise pour ce bearer, l'identité du bearer EPS (BI), ainsi que l'adresse du Serving GW pour la livraison des flux média au Serving GW.
- 8. L'eNodeB émet un message RRC Connection Reconfiguration request incluant l'identité du bearer d'accès et un message ESM PDN Connectivity Accept.
- 9. l'UE retourne une réponse RRC Connection Reconfiguration Complete à l'eNodeB.
- 10. L'eNodeB retourne le message S1-C Bearer Context Response au MME incluant l'identité du bearer EPS, l'adresse de l'eNodeB à utiliser pour le trafic descendant du Serving GW à l'eNodeB sur l'interface S1-U. L'UE peut dès à présent émettre des paquets IP dans le sens montant vers l'eNodeB qui les routera sur le tunnel GTP-U au Serving GW qui à son tour les relayera aussi sur un tunnel GTP-U au PDN GW.
- 11. A la réception du message Bearer Context Response, l'entité MME émet une requête Modify Bearer Request (Identité du bearer EPS (BI), adresse eNodeB) au Serving GW.
- 12. Le Serving GW l'acquitte en retournant une réponse Modify Bearer Response (Identité du bearer EPS) au MME. Le Serving GW est dès à présent prêt à relayer les paquets IP, qu'il a pu mettre temporairement en mémoire tampon, dans le sens descendant à l'UE à travers l'eNodeB.

### **2.2 Etablissement d'un dedicated bearer**

La procédure d'établissement de dedicated bearer (bearer dédié) est initiée lorsque l'UE ou le réseau active une nouvelle application. Il n'est pas nécessaire d'authentifier l'UE dans ce cas.

A la figure 7, une demande d'établissement d'une session audio est émise par l'UE à l'application IMS. L'UE envoie la requête SIP INVITE à l'entité P-CSCF du sous-système IMS. Cette requête INVITE contient une description de la session au niveau média ainsi que la QoS requise à l'aide de la syntaxe SDP (Session Description Protocol). Le P-CSCF s'adresse au PCRF (Policy and Charging Rules Function) afin de lui demander de réserver les ressources à l'accès, relatives à la description SDP. Pour ce faire, le P-CSCF émet une requête Rx Authenticate and Authorize Request (AAR) contenant la description SDP. L'entité PCRF traduit la description SDP en des paramètres QoS spécifiques à l'accès EPS; elle émet la requête Gx Re-Authorize Request (RAR) au PDN-GW.

Le PDN GW initie la création du dedicated bearer à l'aide de la requête Create Dedicated Bearer Request (EPS Bearer QoS) indiquant la QoS requise;. Cette requête est reçue par l'entité Serving GW.

Le Serving GW relaie la requête requête Create Dedicated Bearer Request (EPS Bearer QoS) au MME.

L'entité MME demande l'établissement d'un bearer d'accès à l'eNodeB à l'aide de la requête S1-C Bearer Setup Request (EPS Bearer QoS).

L'eNodeB traduit la Qos demandée dans le paramètre "EPS Bearer QoS" en une QoS correspondante sur l'interface radio "Radio Bearer QoS". Il notifie alors à l'UE la mise en place d'un bearer radio à l'aide de la requête Radio Bearer Setup Request (Radio Bearer QoS).

L'UE acquitte cet activation de bearer radio à l'eNodeB à l'aide de la réponse Radio Bearer Setup Response.

L'eNodeB acquitte l'activation du bearer au MME à l'aide de la réponse Bearer Setup Response. L'eNodeB indique si la QoS requise a pu être allouée ou non.

Le MME acquitte l'activation du bearer au Serving GW par l'envoi d'une réponse Create Dedicated Bearer Response.

Le Serving GW acquitte l'activation du bearer au PDN GW par l'envoi de la réponse Create Dedicated Bearer Response.

Le PDN GW retourne la réponse Re-Authorize Answer (RAA) au PCRF pour lui indique que la politique de QoS a pu être exécutée avec succès.

Le PCRF retourne la réponse Rx Authenticate and Authorize Answer (AAA) au P-CSCF pour lui indique que la QoS a pu être réservé dans le réseau d'accès de l'appelant.

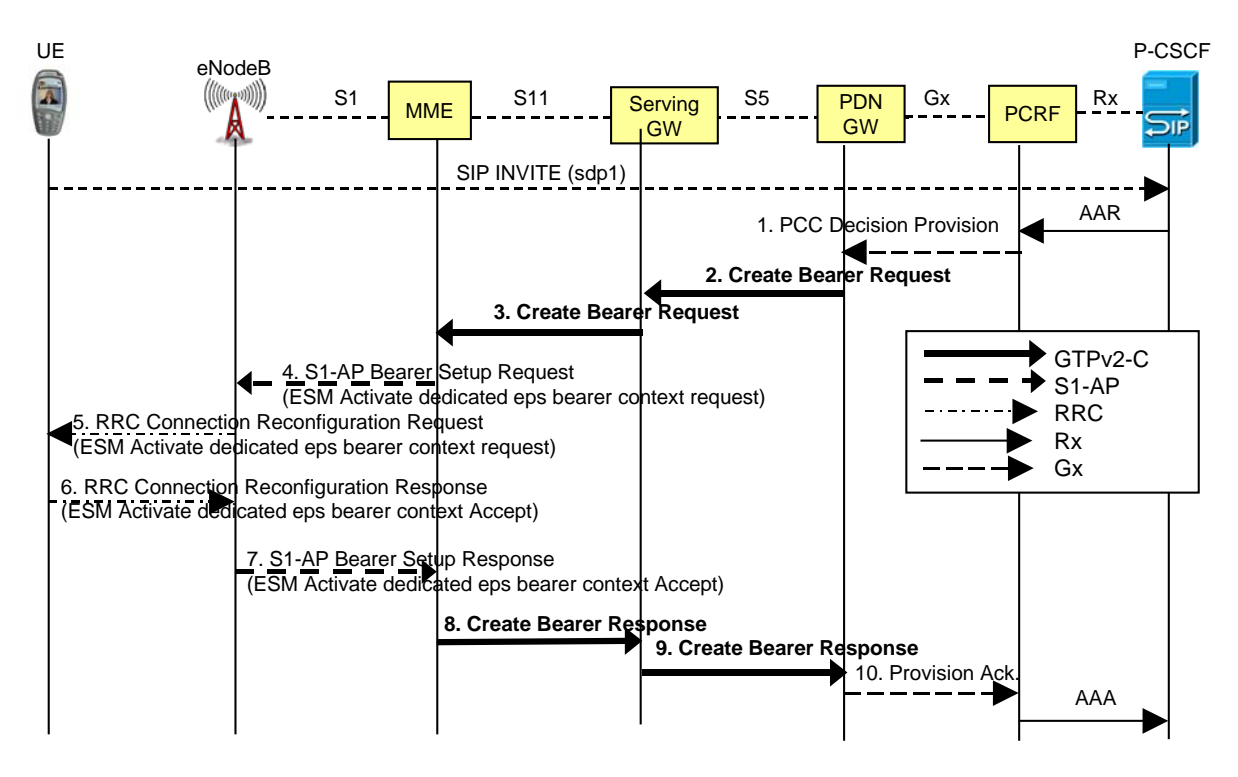

Figure 7 : Etablissement d'un dedicated bearer

#### **Références**

- 3GPP TS 23.002 V8.5.0, Network architecture (Release 8), Juin 2009.
- 3GPP TR 24.801 V8.1.0, 3GPP System Architecture Evolution (SAE); CT WG1 aspects (Release 8), Décembre 2008.
- 3GPP TR 23.882 V8.0.0, 3GPP System Architecture Evolution: Report on Technical Options and Conclusions (Release 8), Décembre 2008.